# **Installer - Bug #13042**

# **TFTP proxy should create dirs for ZTP and POAP config files**

01/07/2016 07:43 AM - Fernando Carolo

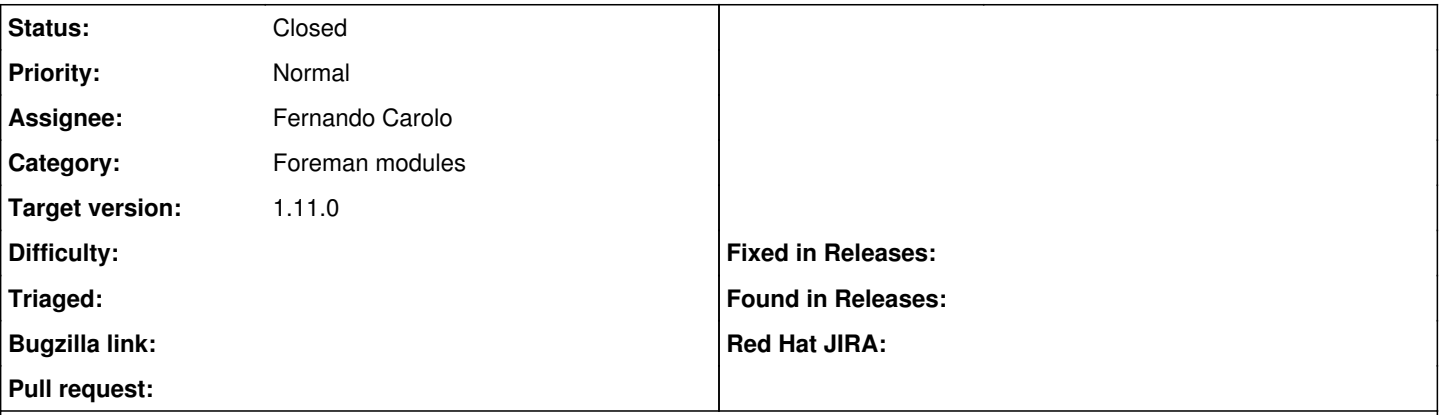

## **Description**

When the TFTP proxy is installed, it creates 'boot' and 'pxelinux.cfg' subdirectories under tftproot. Support for ZTP (for JunOS hosts) and POAP (for Cisco NX-OS) hosts require two extra directories that are not automatically created by the installer.

### **History**

#### **#1 - 01/08/2016 07:10 AM - Dominic Cleal**

*- Status changed from New to Closed*

*- % Done changed from 0 to 100*

*- translation missing: en.field\_release set to 71*

#### Fixed in

[http://projects.theforeman.org/projects/puppet-foreman/repository/puppet-foreman\\_proxy/revisions/12f7081c2602dafb9ae94ffe38e27585d29fb400](http://projects.theforeman.org/projects/puppet-foreman/repository/puppet-foreman_proxy/revisions/12f7081c2602dafb9ae94ffe38e27585d29fb400) with the wrong ticket number.